Министерство науки и высшего образования Российской Федерации

Федеральное государственное бюджетное образовательное учреждение высшего образования «Комсомольский-на-Амуре государственный университет»

Работа выполнена в СКБ « Авиастроение»

СОГЛАСОВАНО

Декан ФАМТ

Начальник отдела ОНиПКРС There E.M. Димитриади

*Hammer*)<br>*Hammer*)<br><u>«11 » сеихибре</u> 2023 г.

**УТВЕРЖДАЮ** Проректор Сиаучной работе<br>A.B. Космынин<br>(1000mco)<br>«24 » ень деурь 2024 г.

«Проектирование и изготовление рабочего колеса топливного насоса летательного аппарата» Комплект конструкторской / проектной документации

Руководитель СКБ Авиастроение  $\frac{\chi}{\chi_{\text{nonlocb}}, \chi_{\text{onno}}}$ Руководитель проекта (подпись, дата)

Ю.Б. Колошенко

М.Ю. Кривенко

Комсомольск-на-Амуре 2024

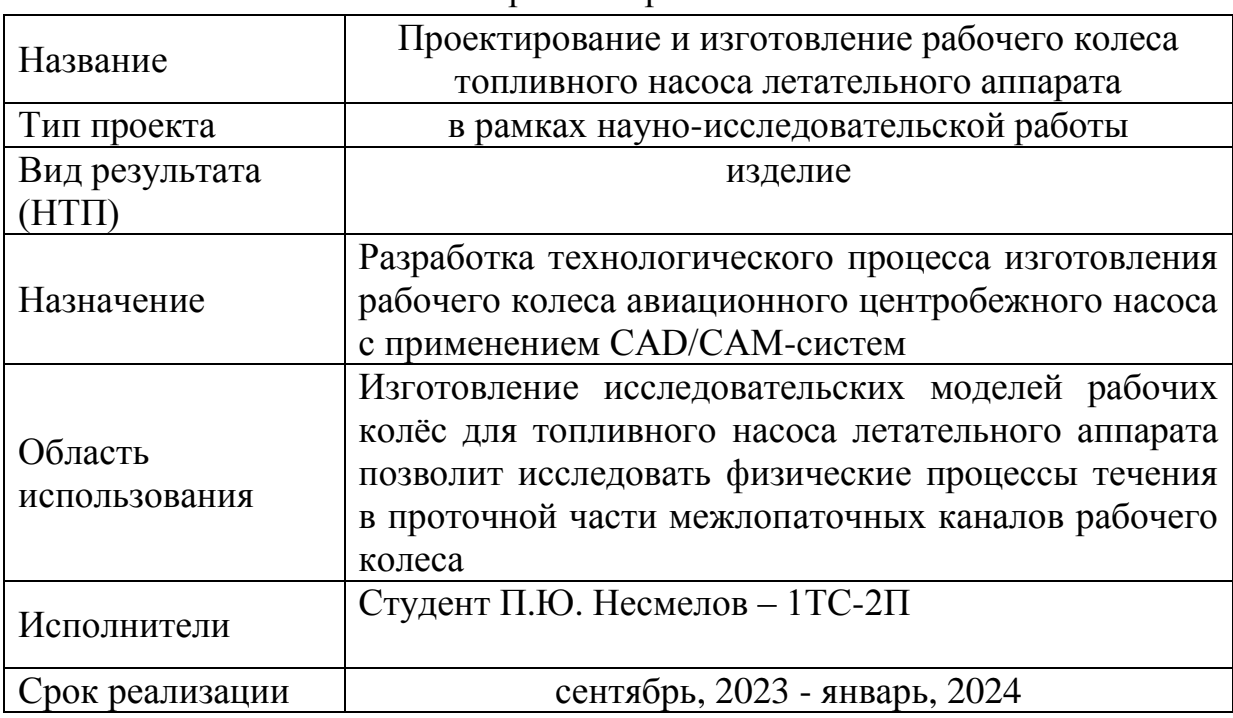

#### Карточка проекта

### **Использованные информационно-технические ресурсы**

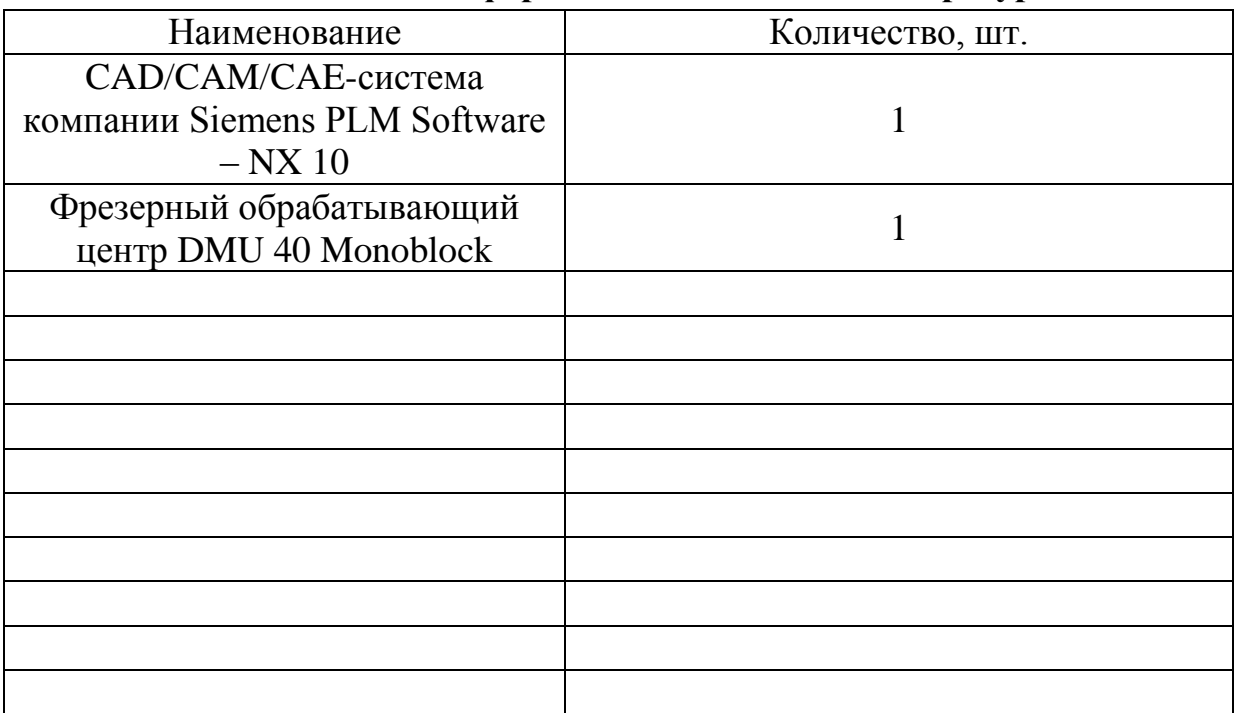

Министерство науки и высшего образования Российской Федерации

Федеральное государственное бюджетное образовательное учреждение высшего образования «Комсомольский-на-Амуре государственный университет»

СКБ «Авиастроение»

### ЗАДАНИЕ

### на разработку

Название проекта: Проектирование и изготовление рабочего колеса топливного насоса летательного аппарата

Назначение: Разработка технологического процесса изготовления рабочего колеса авиационного центробежного насоса с применением CAD/CAMсистем

Область использования: Изготовление исследовательских моделей рабочих колёс для топливного насоса летательного аппарата позволит исследовать физические процессы течения в проточной части межлопаточных каналов рабочего колеса

Требования к научно-техническому продукту:

- функциональные: конструкция имеет требуемый запас прочности, внутренние обводы рабочего колеса плавные, обеспечивающие гидродинамические показатели

- технические: конструкция изготавливается из стандартных заготовок, общедоступного сплава.

План работ:

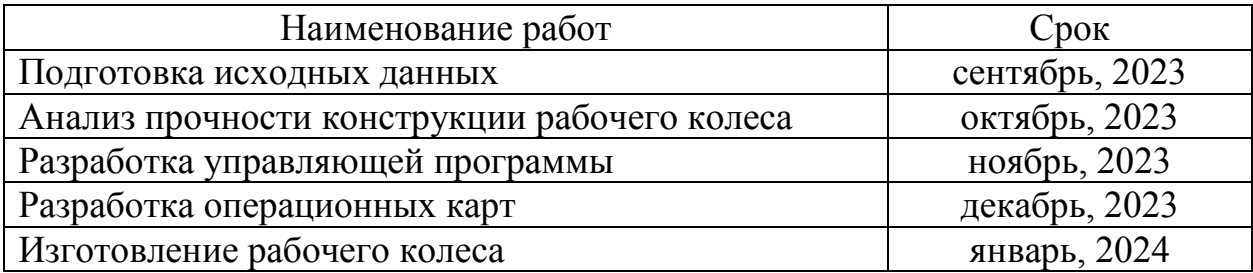

Перечень отчетных материалов:

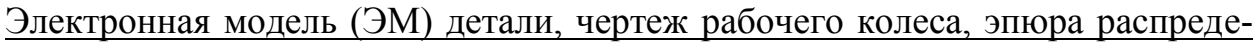

ления напряжений в конструкции, операционная карта для 1-го установа,

операционная карта для 2-го установа, готовое рабочее колесо

Требования к содержанию основного раздела пояснительной записки к проекту

1 Подготовка исходных данных

2 Анализ прочности конструкции рабочего колеса

3 Разработка управляющей программы

4 Разработка операционных карт

Комментарии:

Руководитель проекта \_\_\_\_\_\_\_\_\_\_\_\_\_\_\_\_\_\_\_\_\_ М.Ю. Кривенко

*(подпись, дата)*

\_\_\_\_\_\_\_\_\_\_\_\_\_\_\_\_\_\_\_\_\_\_\_\_\_\_\_\_\_\_\_\_\_\_\_\_\_\_\_\_\_\_\_\_\_\_\_\_\_\_\_\_\_\_\_\_\_\_\_\_\_\_\_\_\_\_

\_\_\_\_\_\_\_\_\_\_\_\_\_\_\_\_\_\_\_\_\_\_\_\_\_\_\_\_\_\_\_\_\_\_\_\_\_\_\_\_\_\_\_\_\_\_\_\_\_\_\_\_\_\_\_\_\_\_\_\_\_\_\_\_\_\_

\_\_\_\_\_\_\_\_\_\_\_\_\_\_\_\_\_\_\_\_\_\_\_\_\_\_\_\_\_\_\_\_\_\_\_\_\_\_\_\_\_\_\_\_\_\_\_\_\_\_\_\_\_\_\_\_\_\_\_\_\_\_\_\_\_\_

\_\_\_\_\_\_\_\_\_\_\_\_\_\_\_\_\_\_\_\_\_\_\_\_\_\_\_\_\_\_\_\_\_\_\_\_\_\_\_\_\_\_\_\_\_\_\_\_\_\_\_\_\_\_\_\_\_\_\_\_\_\_\_\_\_\_

\_\_\_\_\_\_\_\_\_\_\_\_\_\_\_\_\_\_\_\_\_\_\_\_\_\_\_\_\_\_\_\_\_\_\_\_\_\_\_\_\_\_\_\_\_\_\_\_\_\_\_\_\_\_\_\_\_\_\_\_\_\_\_\_\_\_

Министерство науки и высшего образования Российской Федерации

Федеральное государственное бюджетное образовательное учреждение высшего образования «Комсомольский-на-Амуре государственный университет»

СКБ «Авиастроение»

## **Пояснительная записка к проекту**

# **«Проектирование и изготовление рабочего колеса топливного насоса летательного аппарата»**

Руководитель проекта \_\_\_\_\_\_\_\_\_\_\_\_\_\_\_\_\_\_\_\_\_ М.Ю. Кривенко

*(подпись, дата)*

Комсомольск-на-Амуре 2024

# **Содержание**

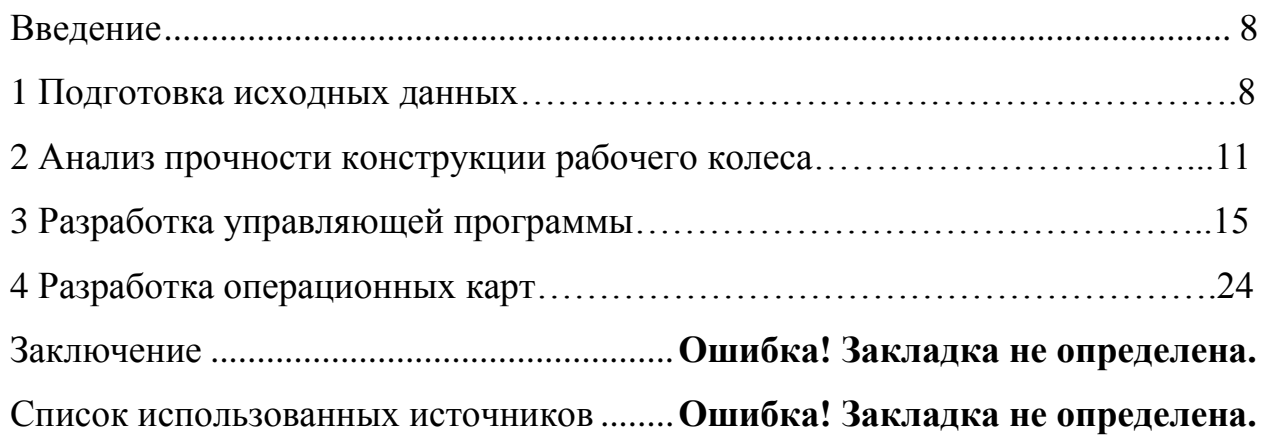

#### **Введение**

<span id="page-7-0"></span>Важнейшим элементом ГС являются гидравлические насосы, обеспечивающие циркуляцию рабочего тела по замкнутым контурам системы. Энергетические параметры насосов зависят от мощности системы, гидравлической схемы циркуляционного тракта и типа рабочего тела.

Насосы топливных систем предназначены для:

- подачи топлива в авиационный двигатель с потребным расходом и давлением при различных параметрах полёта, например. В режиме перегрузки или маневра;

- перекачки топлива между предрасходными и расходным топливным баком;

- перекачки топлива между балансировочными и предрасходными топливными баками.

Существует значительное несоответствие между базовыми гидродинамическими принципами, предназначенными для оптимизации полноразмерных ЦН, и гидродинамикой течения в каналах малоразмерных ЦН. Соответственно, резервы совершенствования малоразмерных конструкций насосов путём адаптации методик расчёта, предназначенных для полноразмерных ЦН, на современном этапе оказались исчерпанными. Принципы оптимизации проточной формы МЦН должны отличаться от того, что принято в полноразмерных ЦН.

Перспективы дальнейшего развития теории МЦН могут быть связаны только с разработкой физической модели потока, приближенной к реальным условиям течения в каналах МЦН. Она позволит обосновать выбор тех или иных геометрических соотношений оптимальной проточной формы каналов и проводить целенаправленную работу по дальнейшему совершенствованию конструкций данного класса насосов. Главный элемент в конструкции насоса, преобразующий энергию - рабочее колесо.

### **1 Подготовка исходных данных**

В качестве исходных данных для разработки ТП изготовления исследовательских моделей рабочих колёс авиационных топливных центробежных насосов необходимы:

– электронная модель (ЭМ) детали;

– ЭМ заготовки.

Изначально необходимо ознакомиться с ЭМ рабочего колеса и провести анализ геометрии детали:

– габаритные размеры детали;

– размеры элементов (высота лопатки, толщина лопатки и др.);

– размеры радиусов скруглений;

– шероховатость поверхностей.

Деталь имеет некоторые поверхности с радиусом сопряжений.

ЭМ рабочего колеса представлена на рисунке 1.

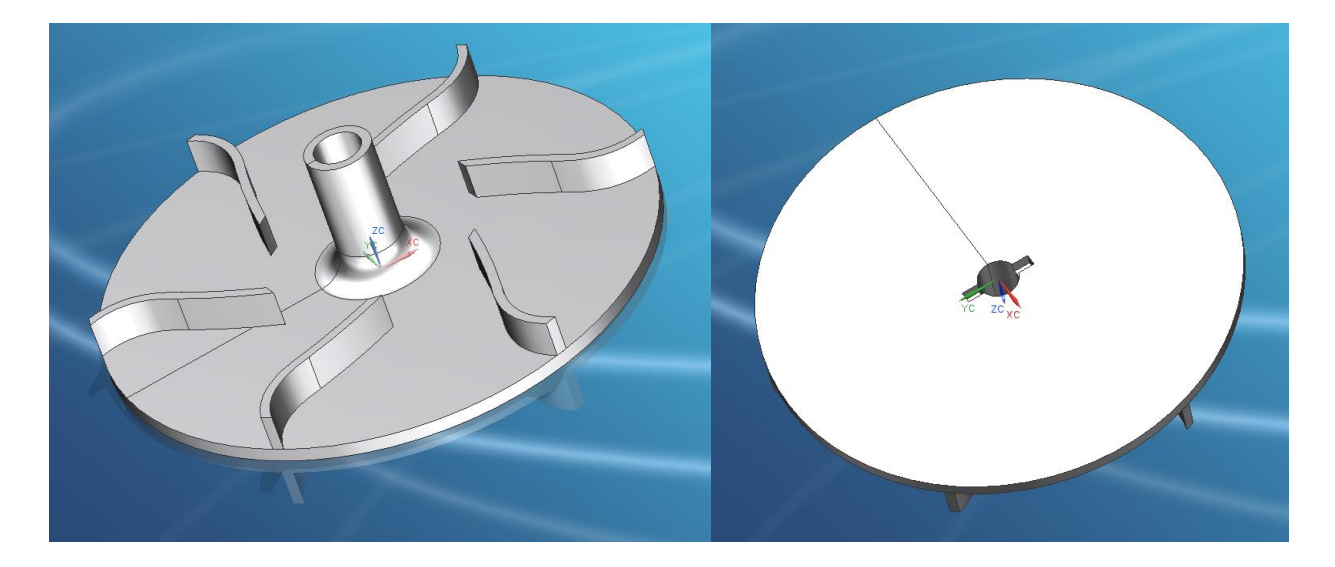

Рисунок 1 – ЭМ рабочего колеса

На рисунке 2 показан чертеж рабочего колеса в нескольких проекциях, добавлены основные сечения и размеры. Изометрия позволяет получить пространственное представление о конструкции рабочего колеса.

Корпус насоса выполняется в форме спирали с уменьшающимся радиусом, похожим на раковину улитки. Полость корпуса не имеет одинакового сечения по длине. Площадь проходного сечения увеличивается при приближении к напорному патрубку. Там, где заканчивается спиральный корпус и начинается напорный патрубок, есть выступающий клин, называемый водорезом. Он физически разделяет спиральный корпус и напорный патрубок и гарантирует, что жидкость будет покидать насос.

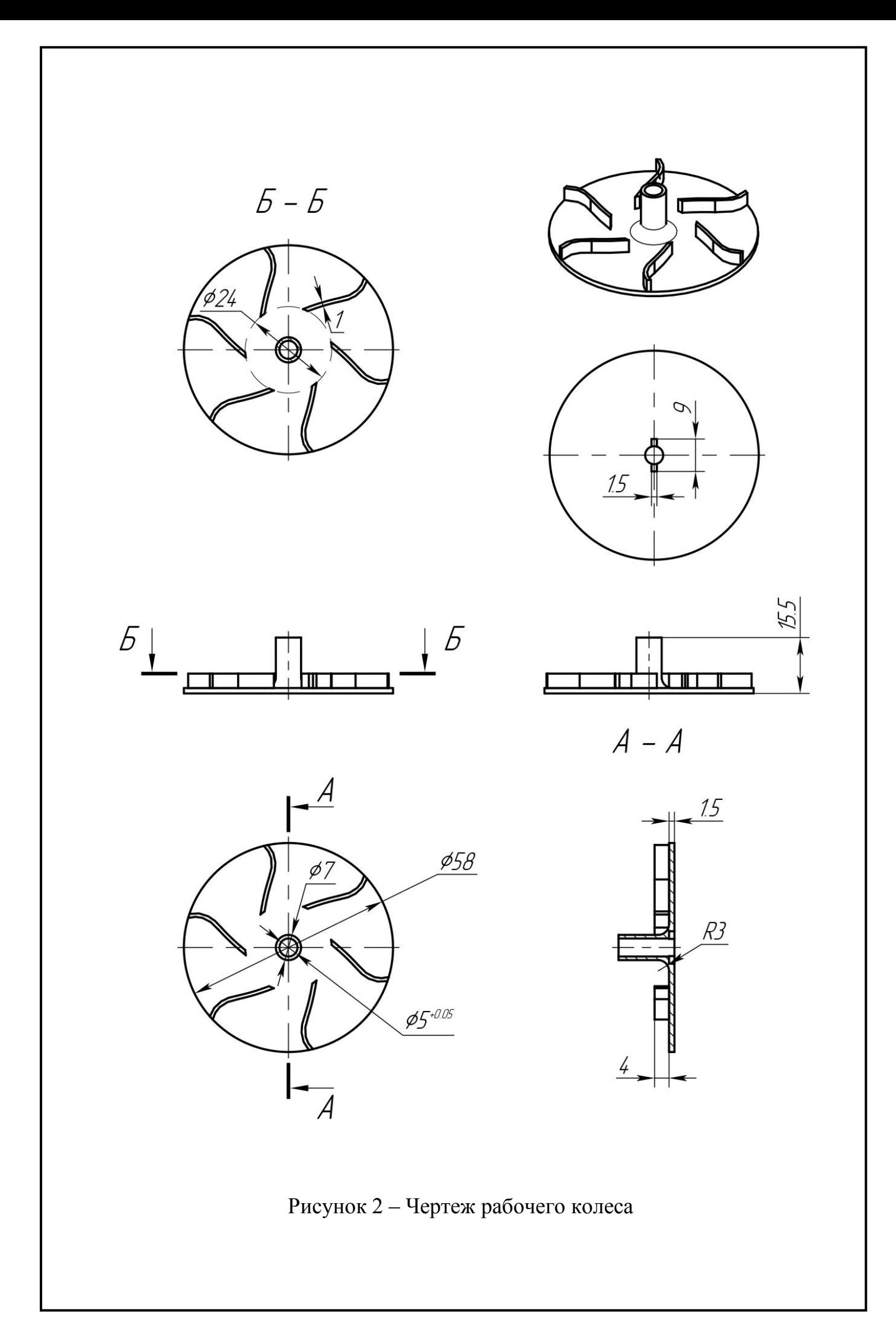

#### **2 Анализ прочности конструкции рабочего колеса**

МЦН часто используются в различных системах летательных аппаратов. К ним предъявляются жёсткие ограничения по массе и габаритам. Конструкция РК МЦН должна быть тонкостенной, с приемлемым запасом прочности. Лопатки РК МЦН, в основном, выполняют в виде цилиндрических поверхностей, обладающих достаточной прочностью при толщине лопаток до 0,8...1,0 мм (рисунок 3, а). Альтернативой цилиндрическим являются Sобразные лопатки. Их преимущество – повышенный коэффициент напора насоса, недостаток – снижение прочности из-за появления зоны перегиба по линии сопряжения 2-х цилиндрических поверхностей (рисунок 3, б).

Т.к. в течение всего времени эксплуатации МЦН на лопатки РК действуют два силовых фактора: центробежная сила, обусловленная вращением РК, а также перепад статического давления в окружном и радиальном направлениях, то становится актуальной оценка прочности конструкции РК с S-образными лопатками.

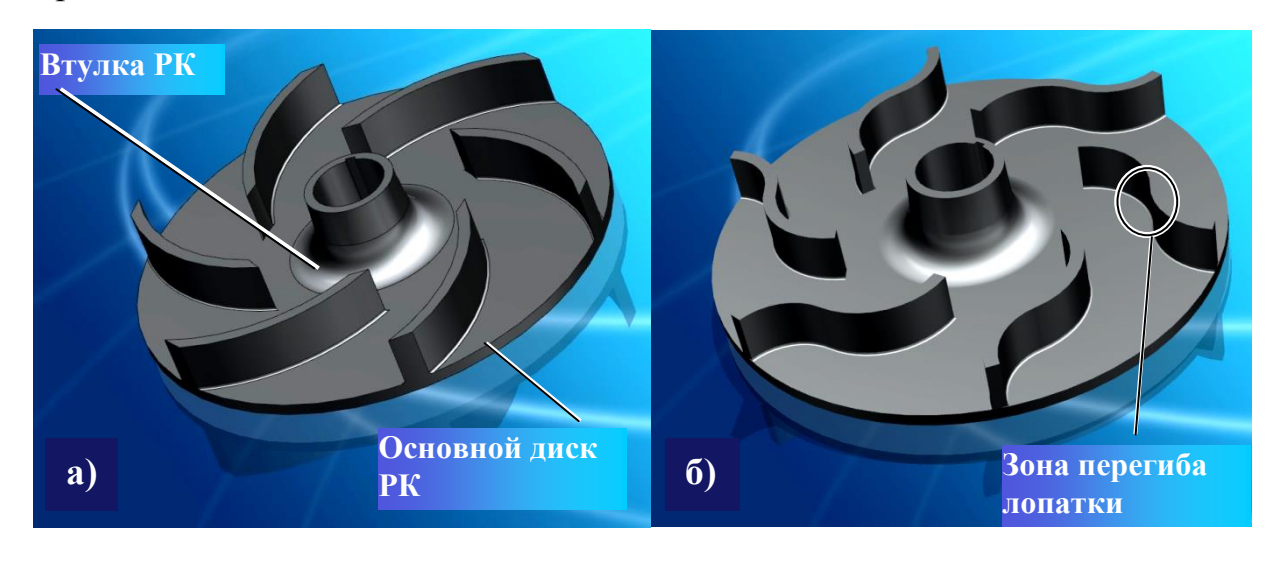

Рисунок 3 – Варианты рабочего колеса МЦН с 2-мя типами лопаток а – цилиндрические лопатки, б – S-образные лопатки

Объектом анализа стала конечно-элементная модель рабочего колеса, сформированная в CAD/CAM/CAE-системе компании Siemens PLM Software – NX 10. Указанное программное обеспечение позволяет провести детальную визуализацию конструкции и оценить теоретическую прочность конструкции рабочего колеса МЦН с S-образными лопатками.

Для анализа напряжений в конструкции РК с S-образными лопатками, были заданы следующие конструктивные параметры.

Тип рабочего колеса – закрытое РК, снабжённое основным и покрывным дисками.

Геометрические параметры: диаметр входа в межлопаточные каналы 20 мм, диаметр выхода из межлопаточных каналов 40 мм, высота лопаток 4 мм, толщина лопаток 1 мм.

Материал ‒ Aluminum A356. Характеристики материала, использованные в расчётах, представлены в таблице 1.

При создании анализа рабочего колеса использовалась тетраэдральная сетка с шагом 0,5 мм (рисунок 4).

Граничные условия состояли в следующем:

‒ тело РК рассматривалось, как «Цилиндрический шарнир» со свободным радиальным увеличением и фиксированным осевым вращением;

‒ силовое поле имело составляющие: нагрузка «Давление» на напорную сторону S-образных лопаток – 100 кПа и нагрузка «Вращение» – угловую частоту вращения  $\omega = 125,66 \text{ c}^{-1}$ , что соответствует числу оборотов n = 1200 об/мин.

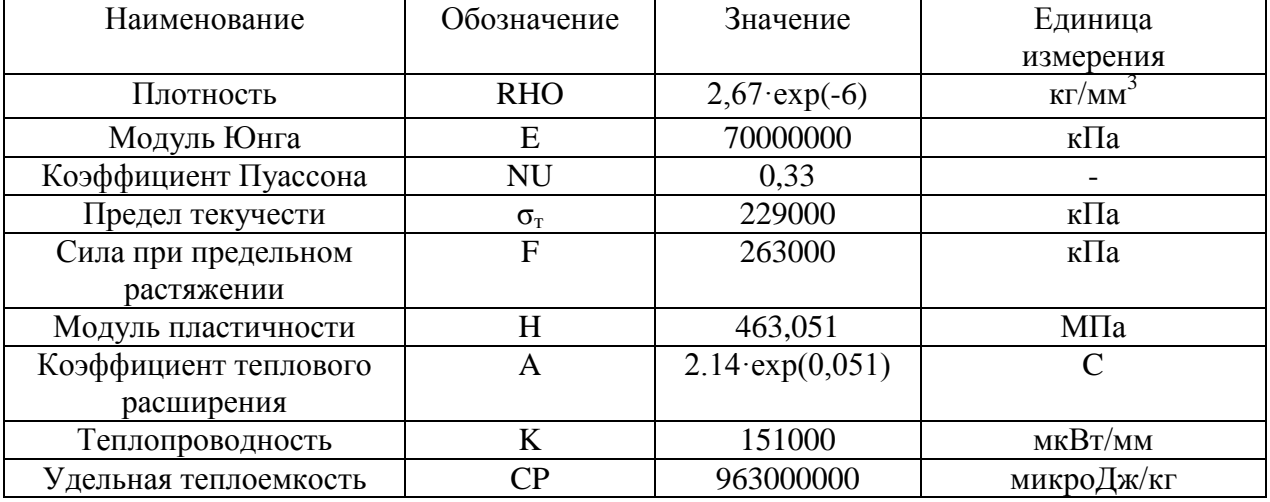

Таблица 1 ‒ Характеристики Aluminum A356

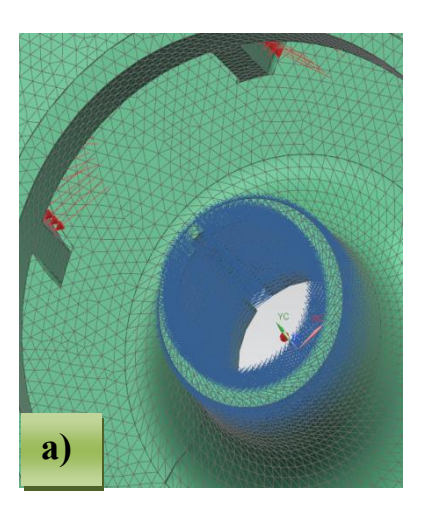

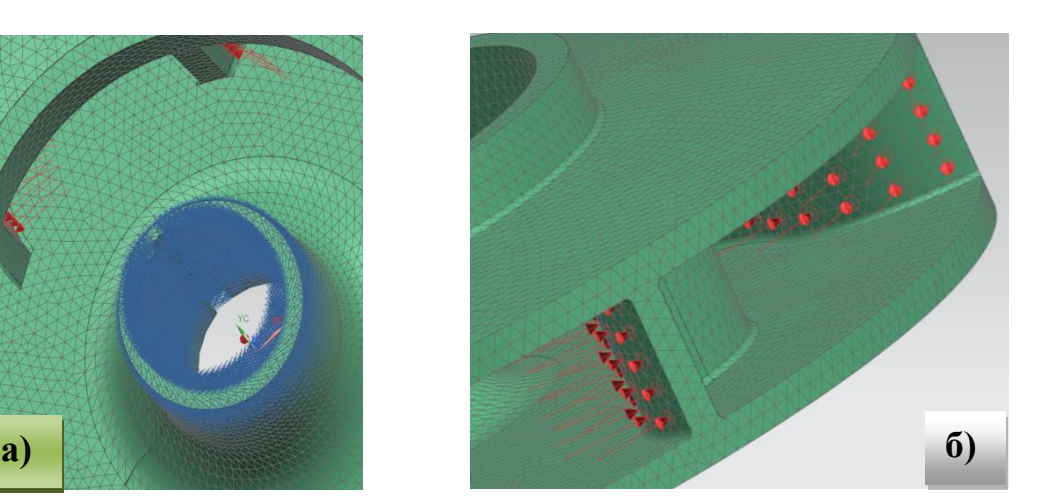

Рисунок 4 – Визуализация наложенных нагрузок а – вращение, б – давление (красные точки)

Основные результаты, полученные на основе CAE анализа прочности конструкции рабочего колеса МЦН с лопатками S-образной формы, состоят в следующем.

Максимальный главный момент, равный сумме моментов, всех внутренних сил относительно оси вращения составил 5,378 МПа, что не превышает предельно допустимого по заданному материалу.

Напряжение по элементам/узлам (по Мизесу эквивалентное напряжение) ‒ сумма многонаправленных трехмерных напряжений, в нашем случае приведённых к одному эквивалентному напряжению, составило 6,677 МПа. Участки наибольшего напряжения в конструкции расположены в 2-х зонах сопряжения элементов конструкции РК: втулки и дисков рабочего колеса, а также лопаток и дисков РК, см. цветовую шкалу на рисунке 5.

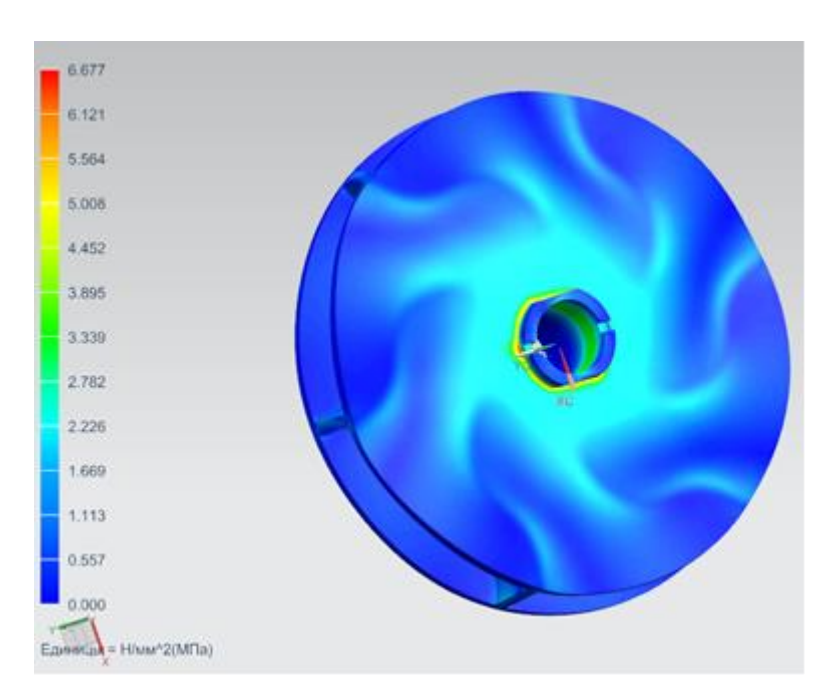

Рисунок 5 – Распределение напряжений

Выводы:

1 Зону сопряжения S-образных лопаток с дисками рабочего колеса можно отнести к наиболее нагруженной зоне.

2 Эпюра максимальных напряжений указывает на приемлемый запас прочности конструкции. Максимальные напряжения в РК с S-образными лопатками указанного материала не превышают предельного значения.

3 При использовании материала Aluminum A356 конструкция рабочего колеса отвечает требованиям по прочности к устройствам авиационного назначения.

# **3 Разработка управляющей программы**

После запуска ПО NX необходимо создать рабочий файл для обработки. После создания рабочего файла с названием RKCAM.prt переходим из «Базового модуля» в модуль «Обработка». Импортируем ЭМ детали (рисунок 6).

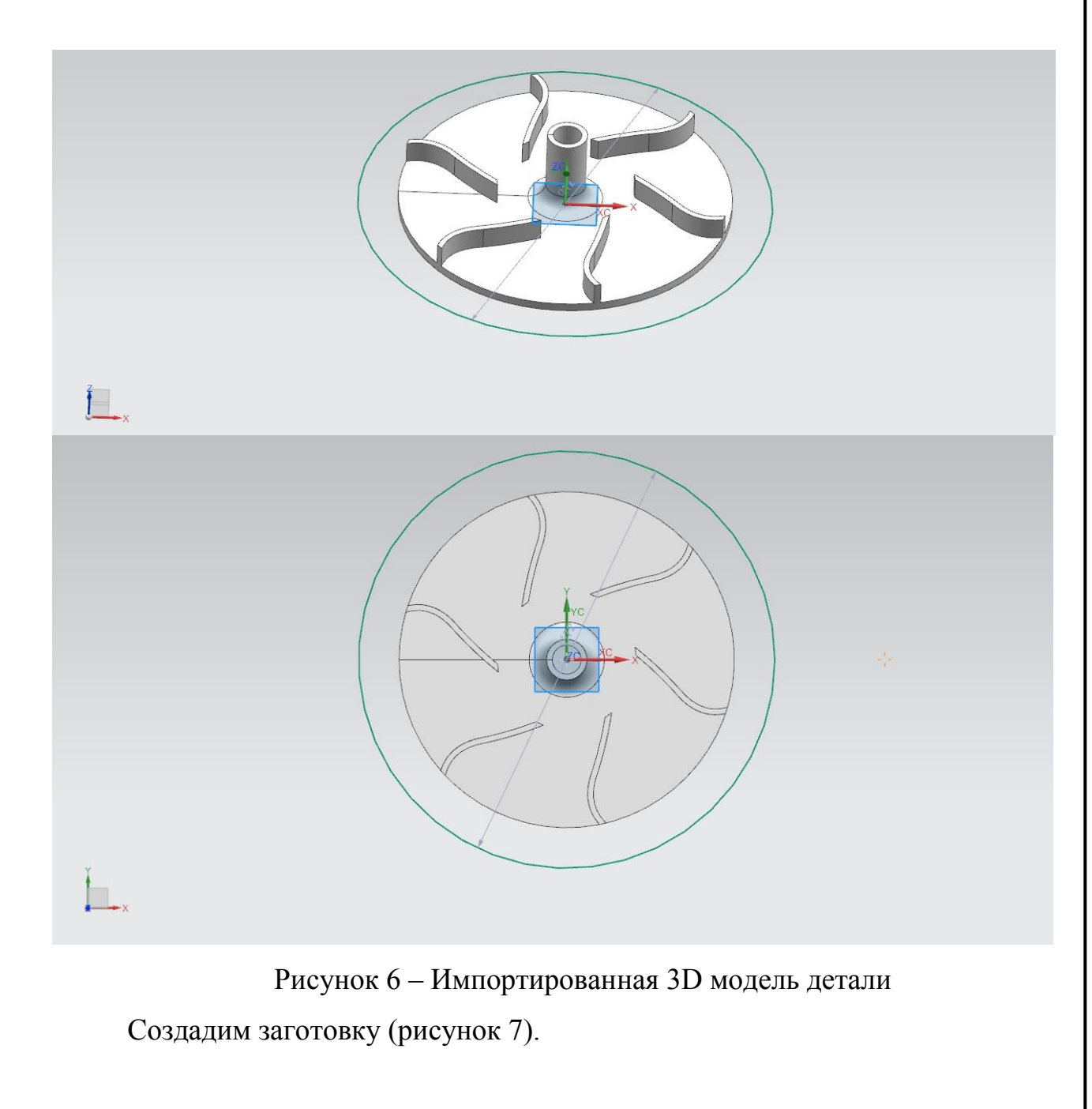

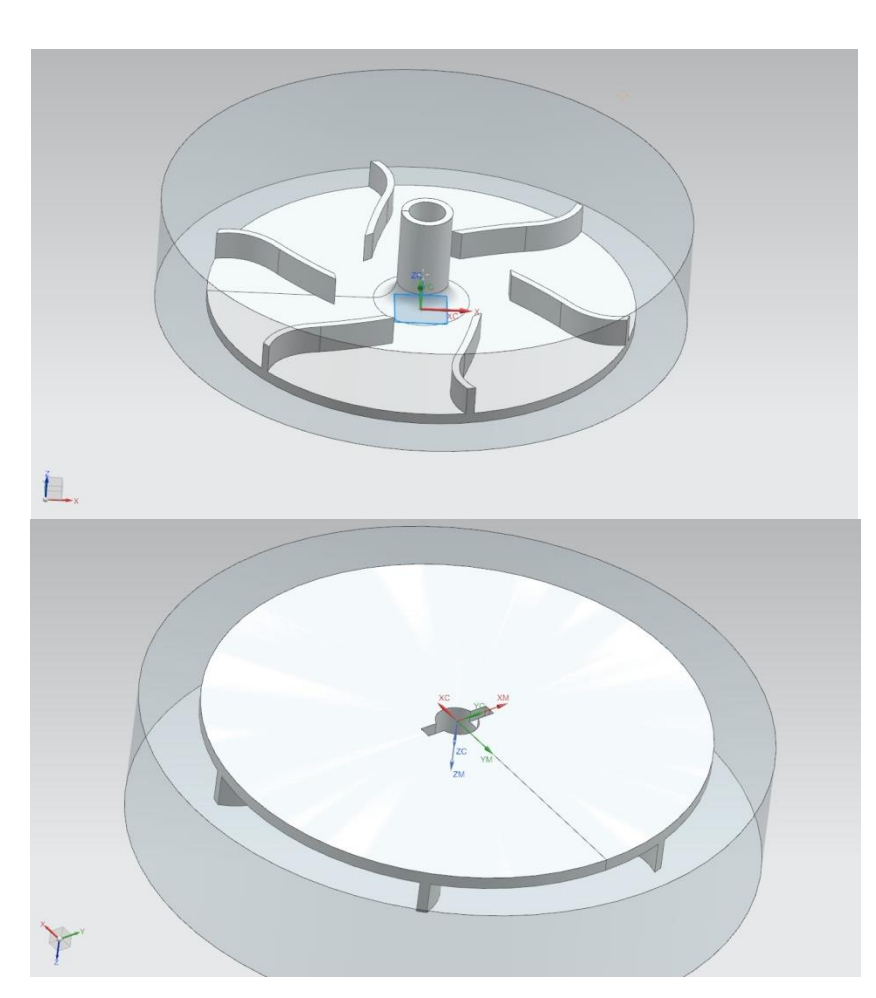

Рисунок 7 – Общий вид заготовки

Параметры фрезы для обработки посадочного отверстия изображены на рисунке 8.

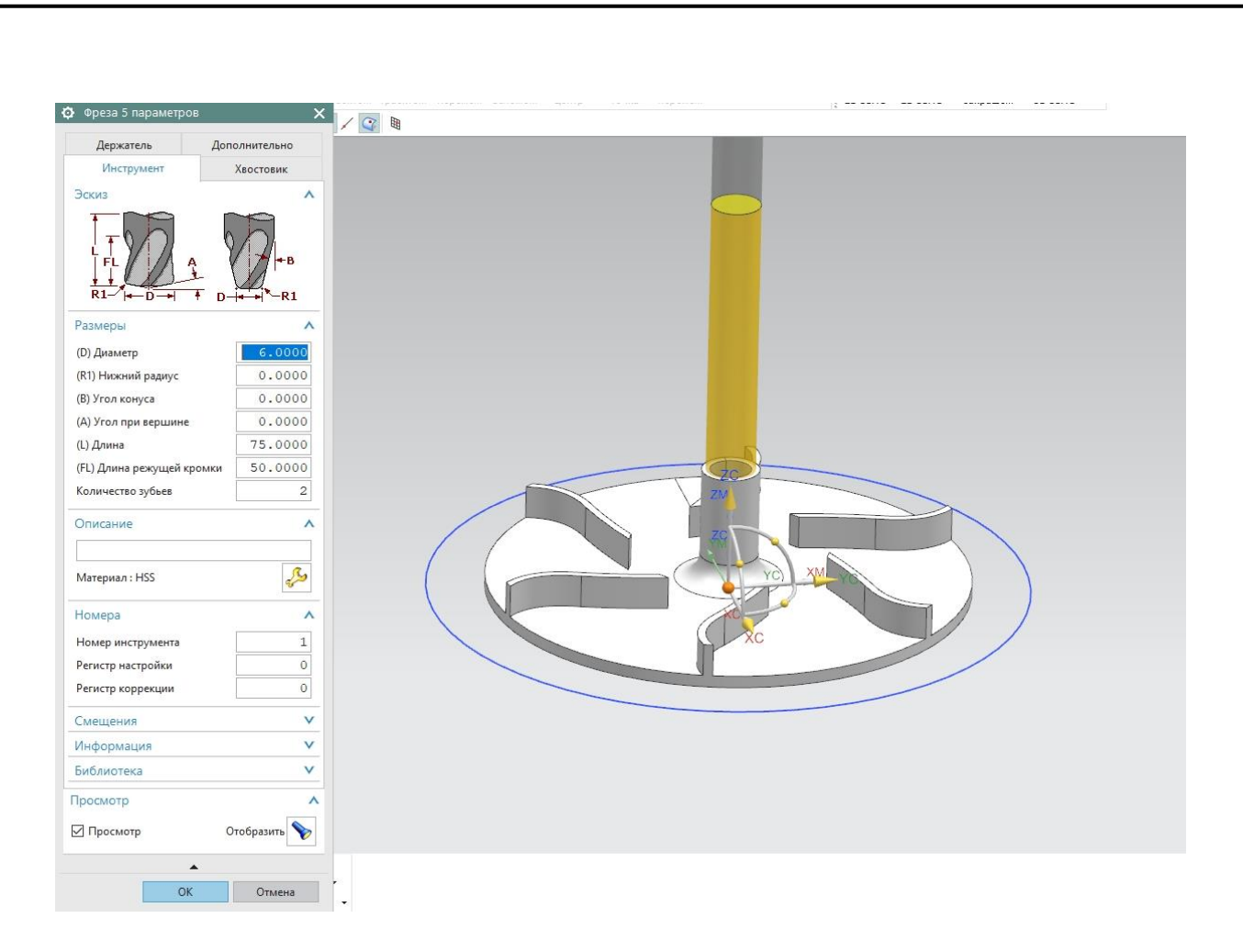

Рисунок 8 – Параметры фрезы для обработки посадочного отверстия

В навигаторе операций проводим визуализацию траектории инструмента (рисунок 9-17).

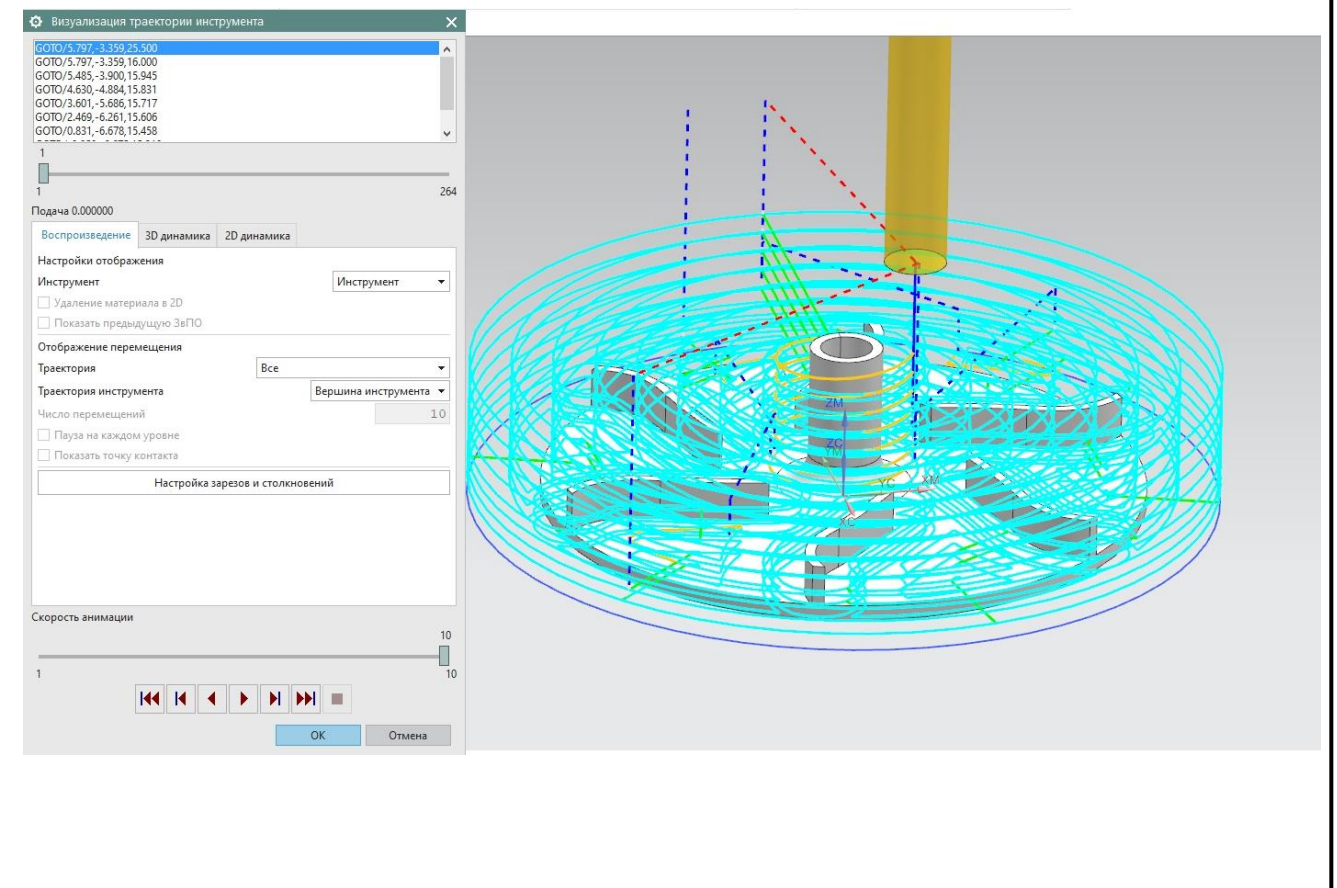

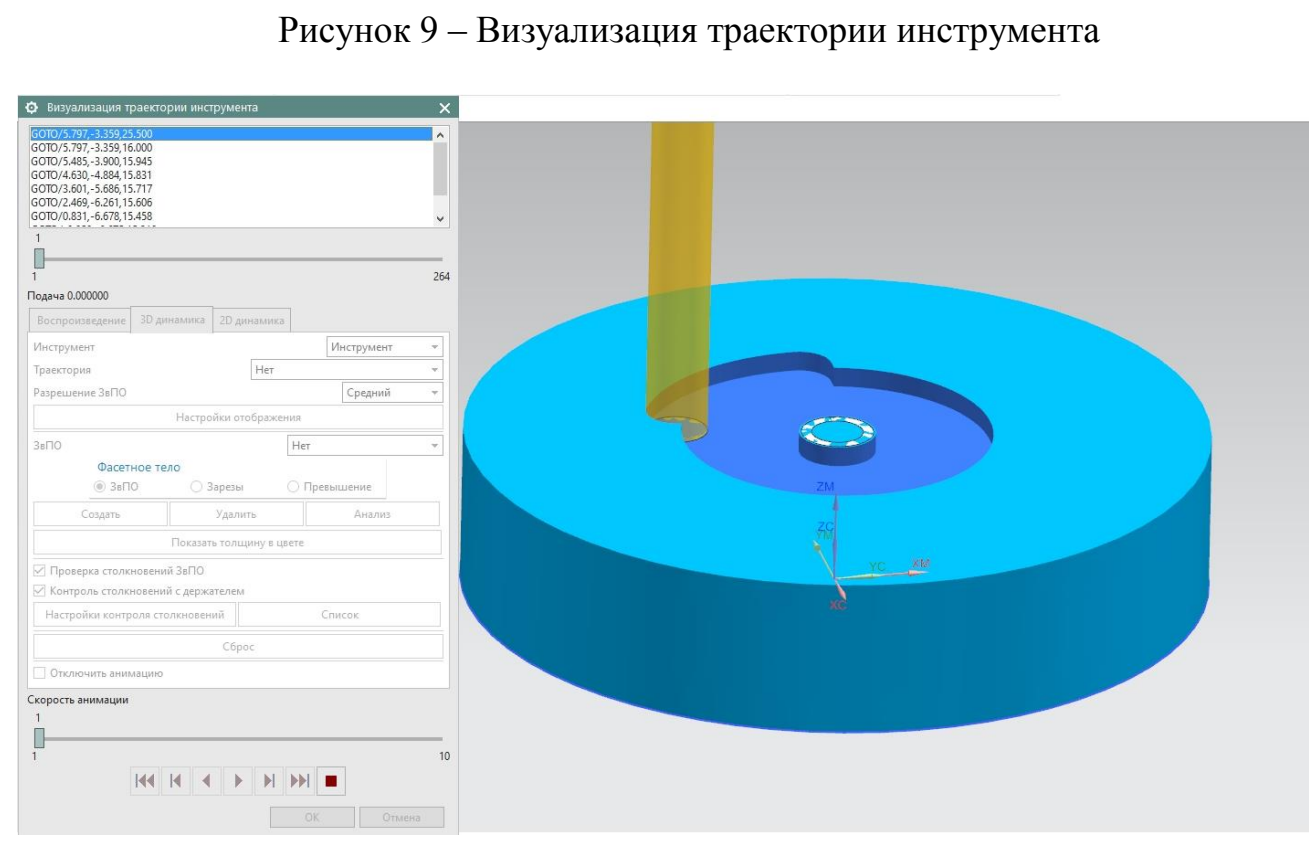

Рисунок 10 ‒ Визуализация траектории инструмента 1

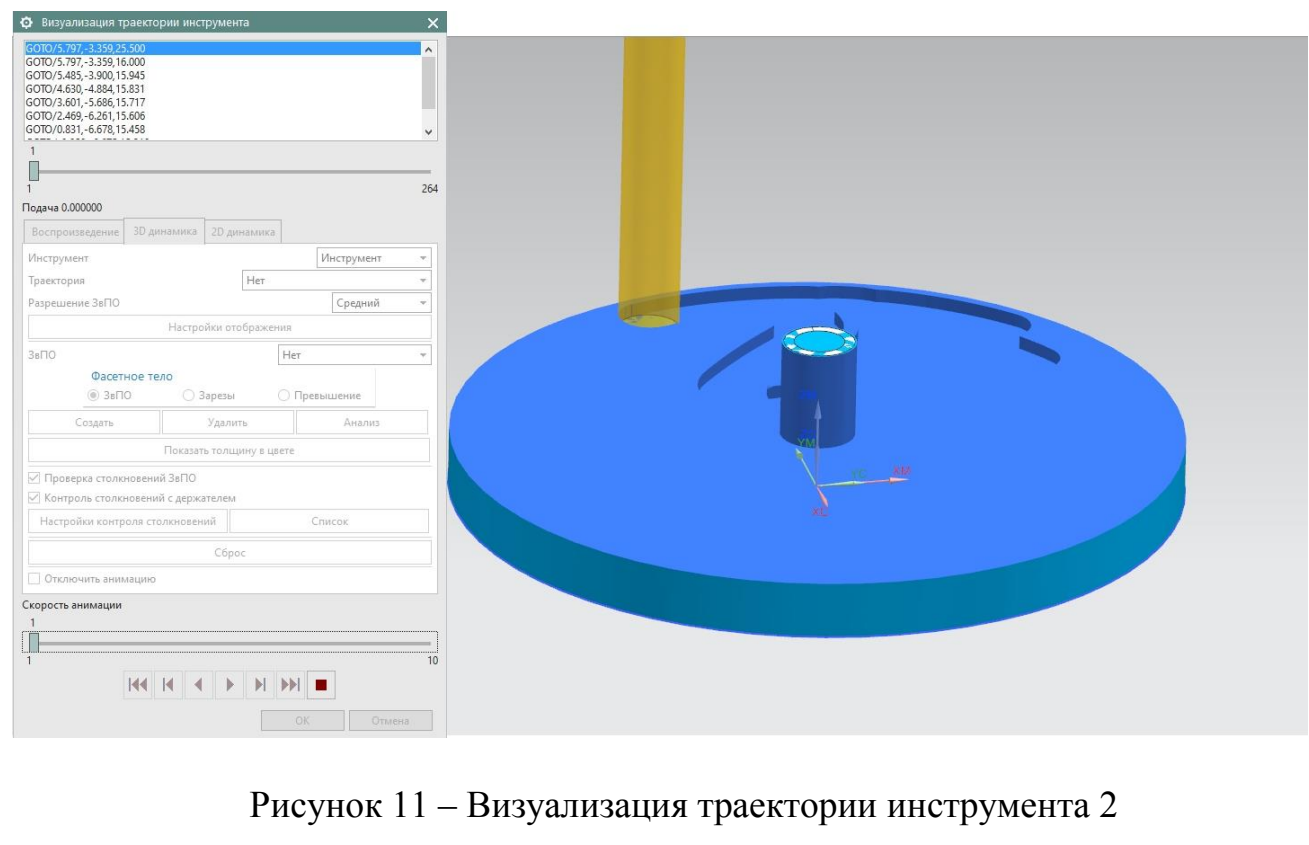

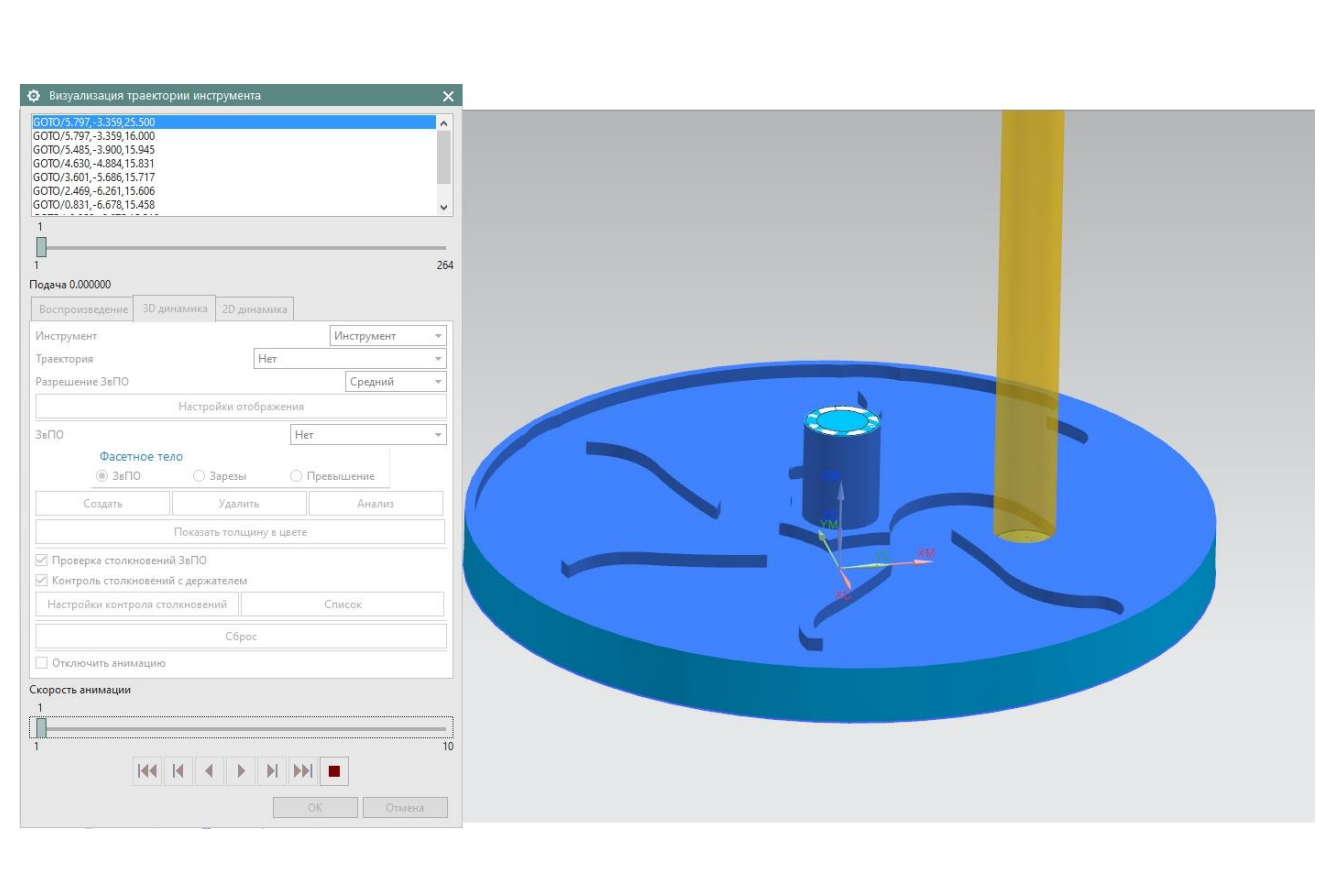

Рисунок 12 ‒ Визуализация траектории инструмента 3

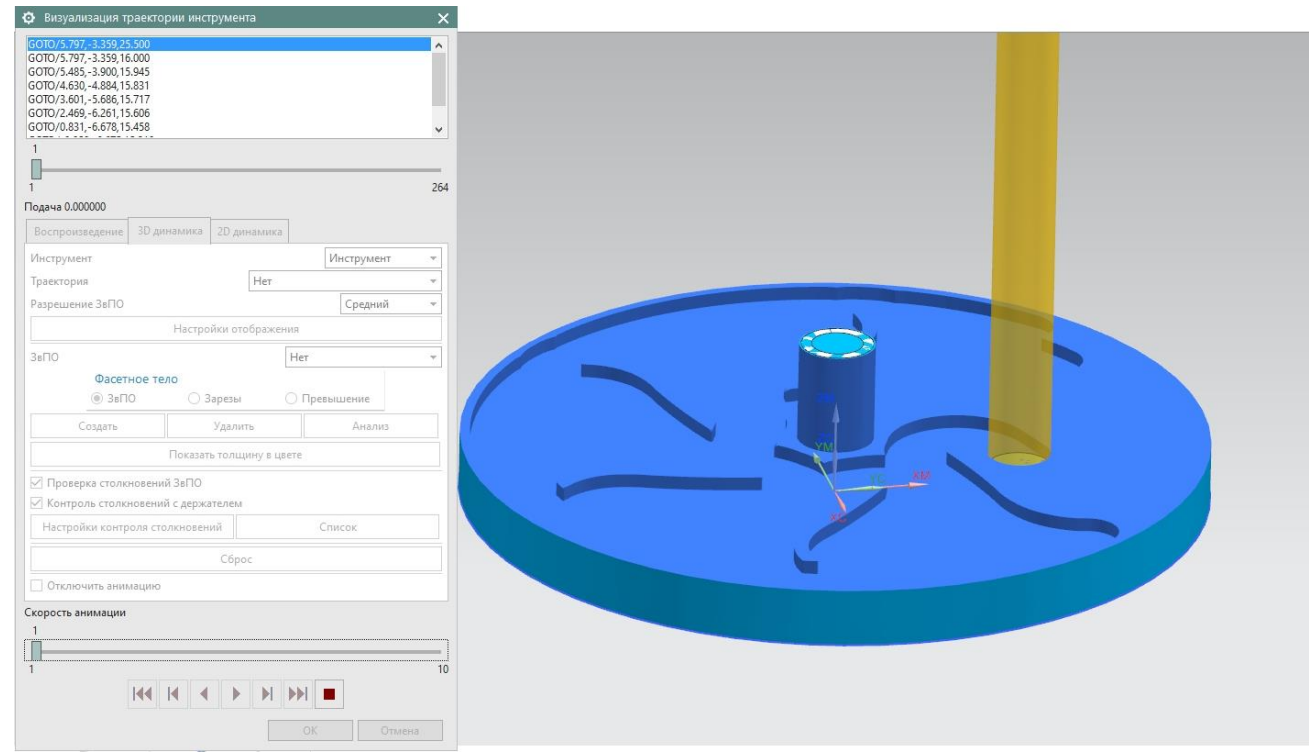

Рисунок 13 ‒ Визуализация траектории инструмента 3

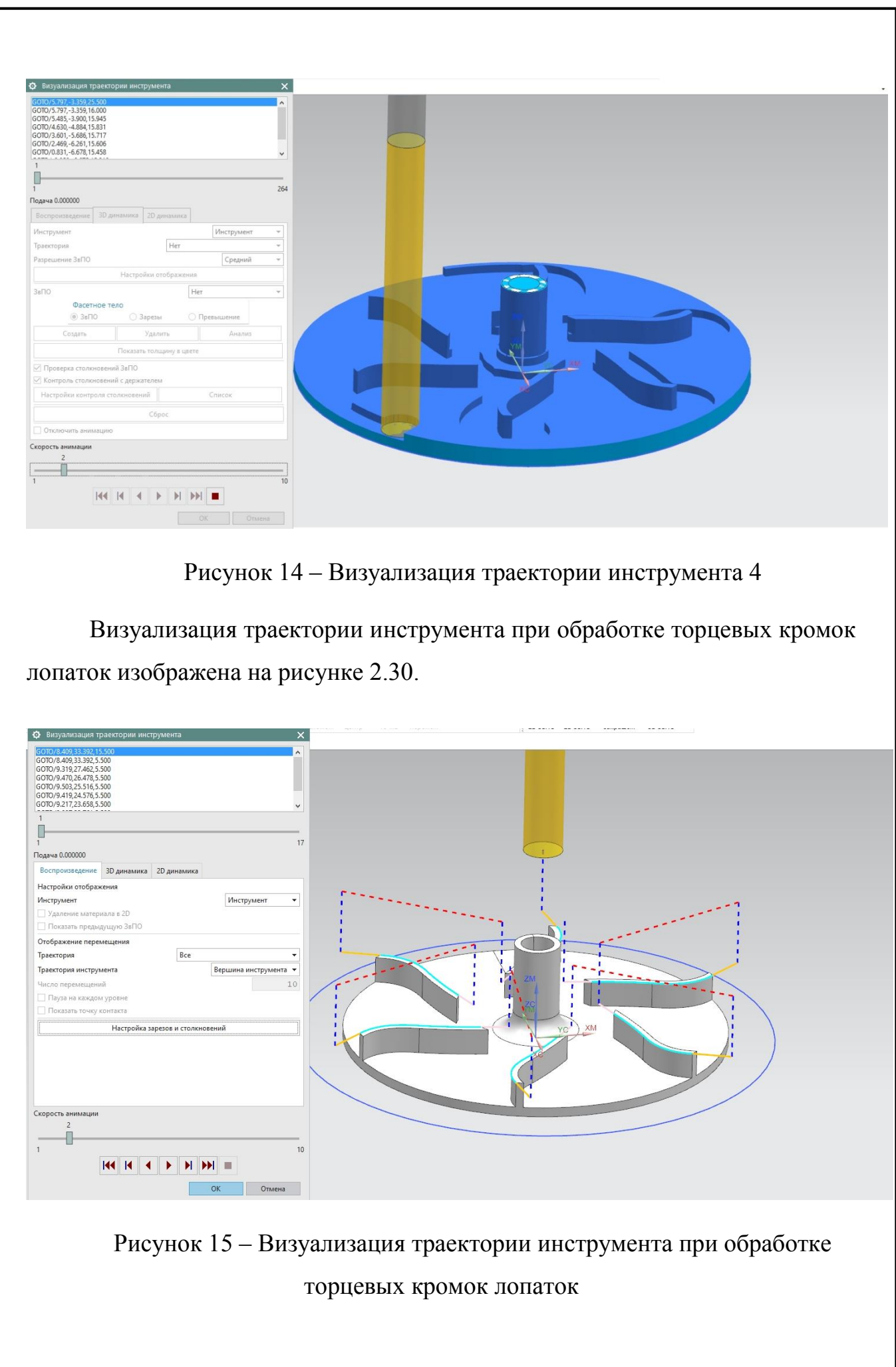

Вторым этапом проводится чистовая обработка поверхности. Визуализация траектории инструмента при чистовой обработке изображена на рисунке 16.

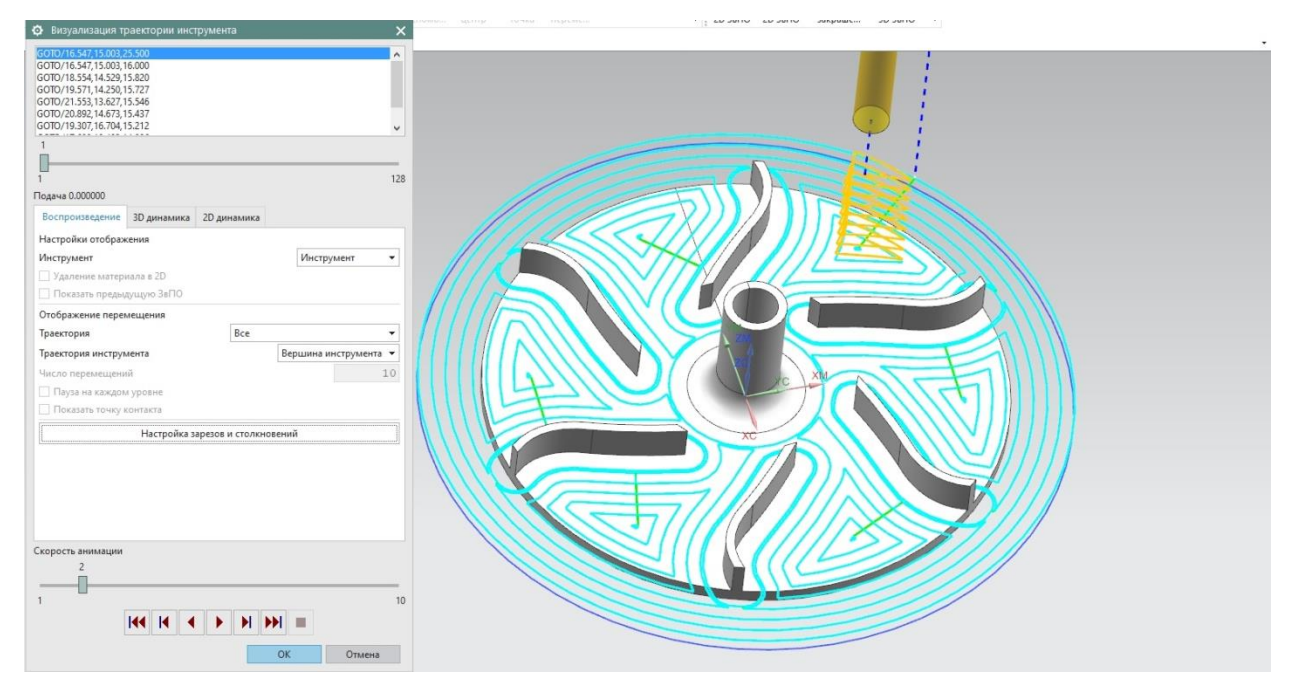

Рисунок 16 ‒ Визуализация траектории инструмента при чистовой обработке

На третьем этапе проводят обработку радиусов скругления между лопаткой и диском. Визуализация траектории инструмента при обработке радиусов скругления между лопаткой и диском изображена на рисунке 17.

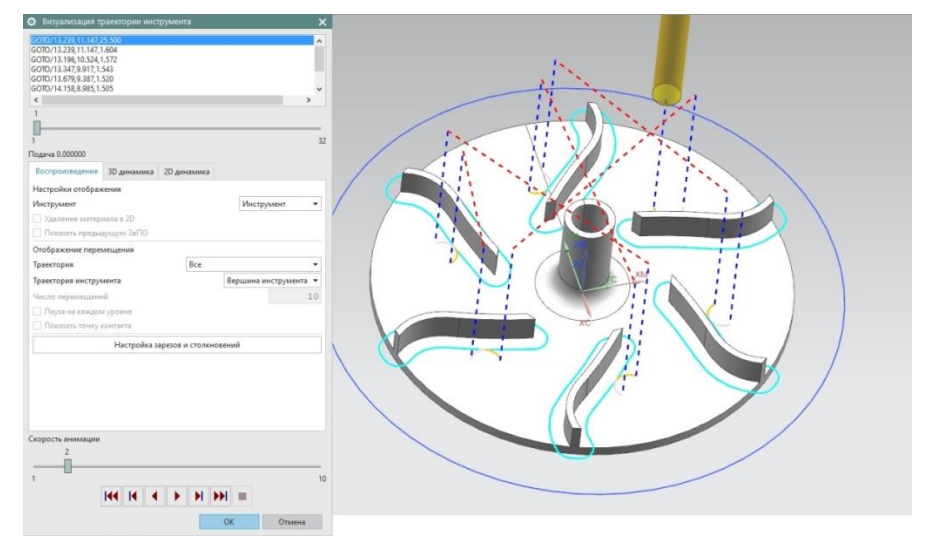

Рисунок 17 ‒ Визуализация траектории инструмента при обработке радиусов скругления между лопаткой и диском

Обработка лопаток на фрезерном обрабатывающем центре DMU 40 Monoblock представлена на рисунке 18.

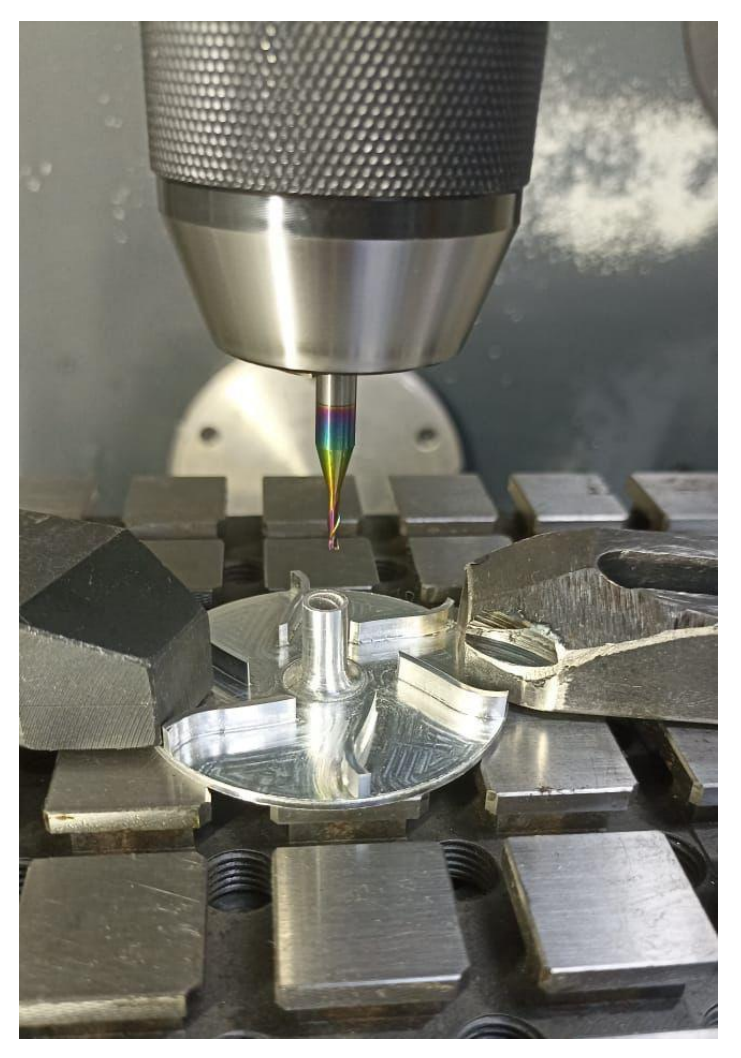

Рисунок 18 ‒ Обработка лопаток на фрезерном обрабатывающем центре DMU 40 Monoblock

Фото выполненного РК с помощью разработанного ТП и УП представлены на рисунке 19.

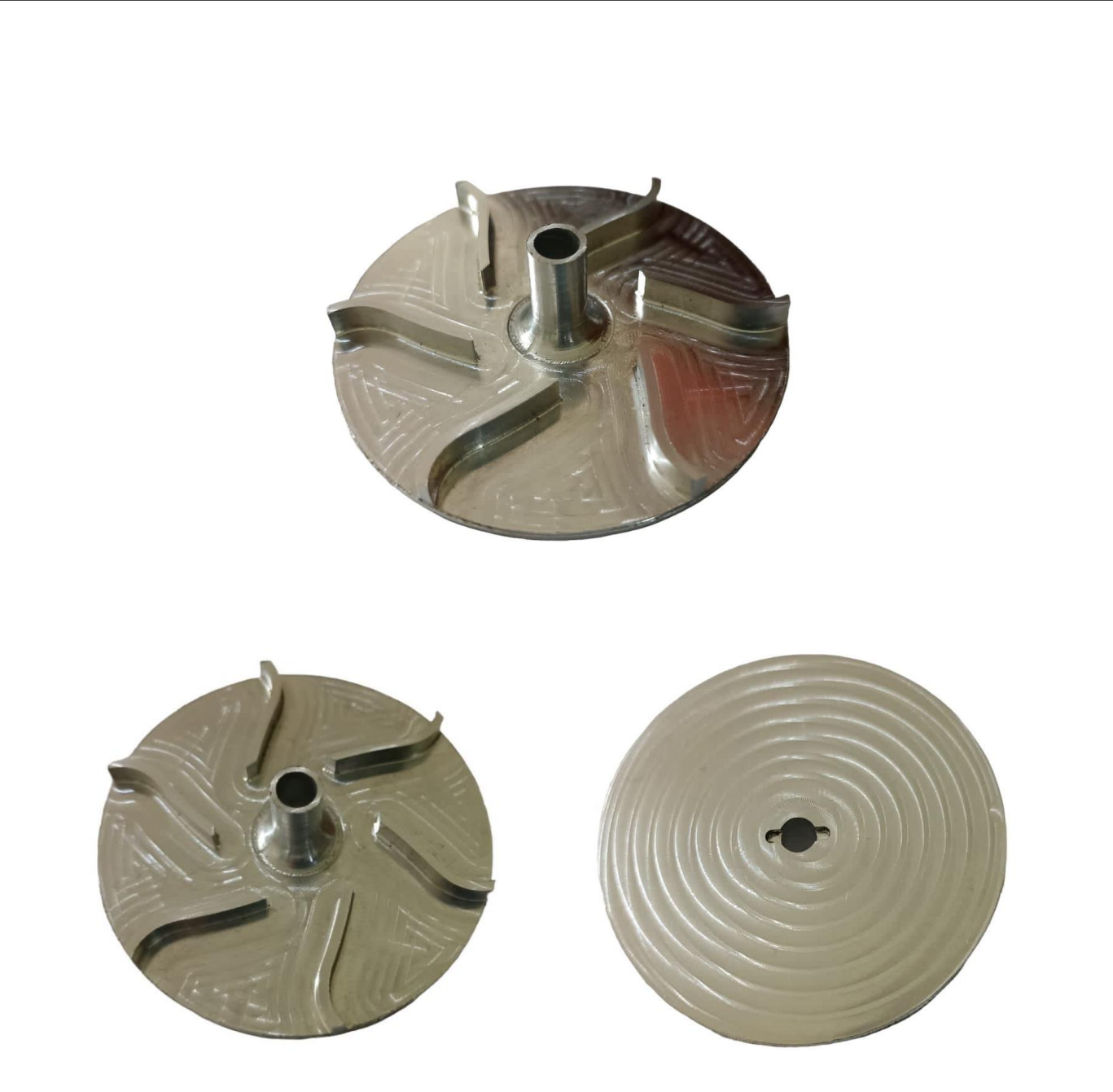

Рисунок 19 - Фото выполненного РК с помощью разработанного ТП и УП

# **4 Разработка операционных карт**

После создания УП и проверки в ПО Vericut. Необходимо создать ОК для оператора СЧПУ. Т.к. рабочее колесо изготавливается в 2 установа, то необходимо разработать 2 ОК.

В таблице 2 представлена ОК для 1-го установа.

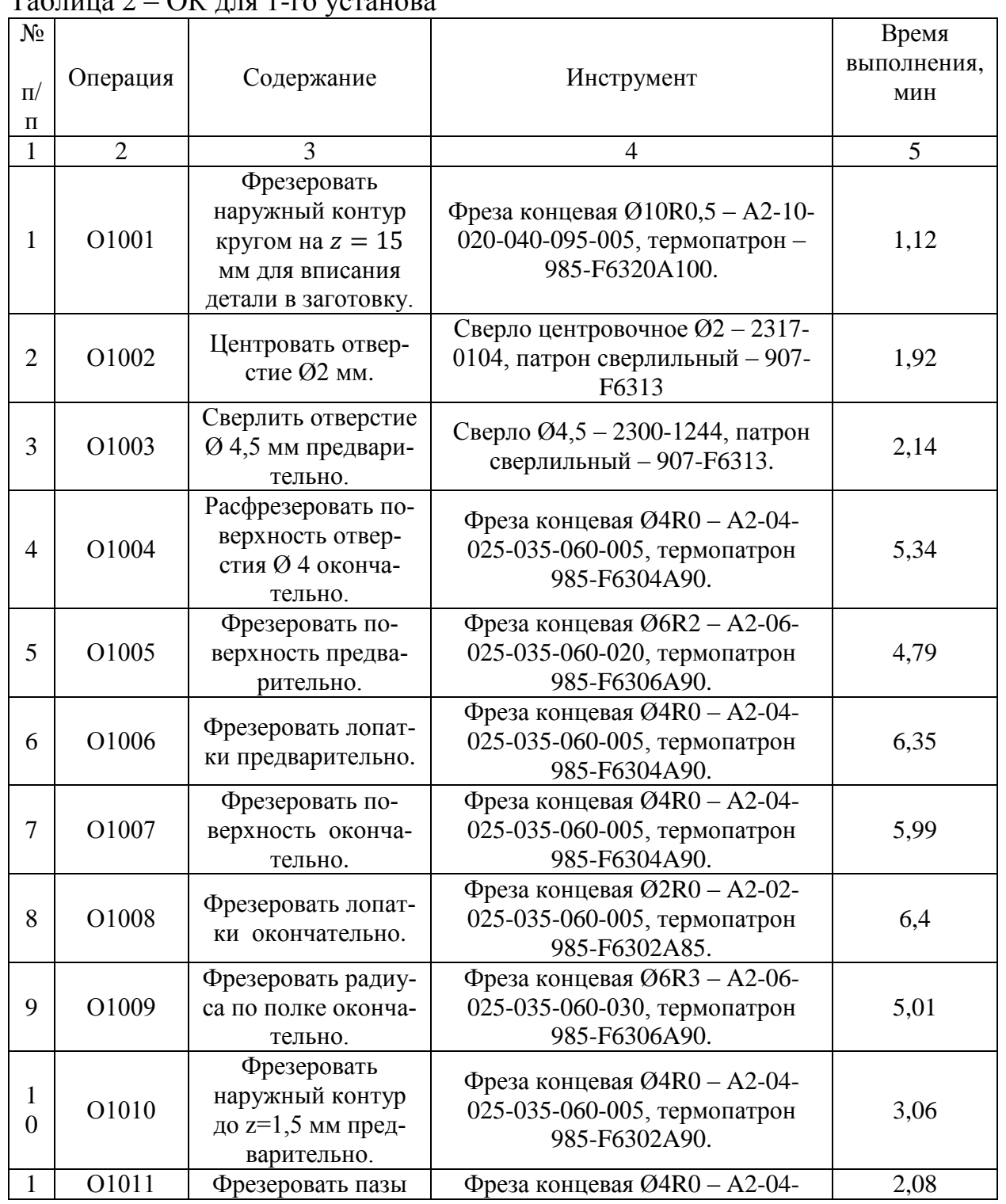

Таблица 2 – ОК для 1-го установа

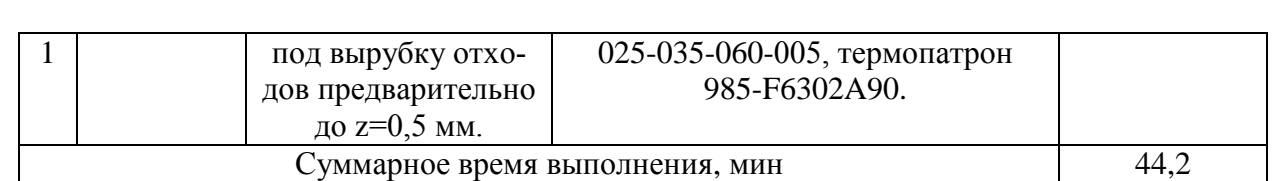

# В таблице 3 представлена ОК для 2-го установа.

## Таблица 3 – ОК для 2-го установа

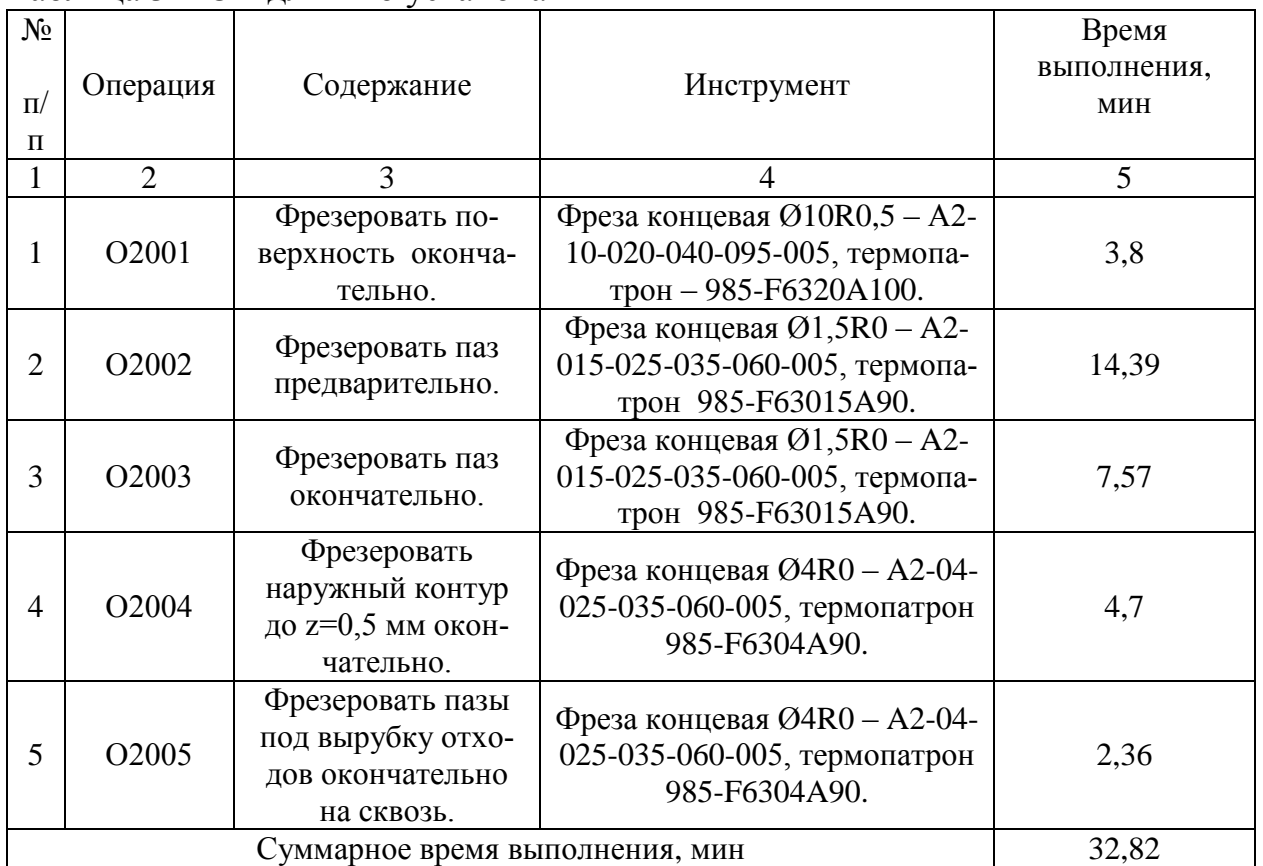

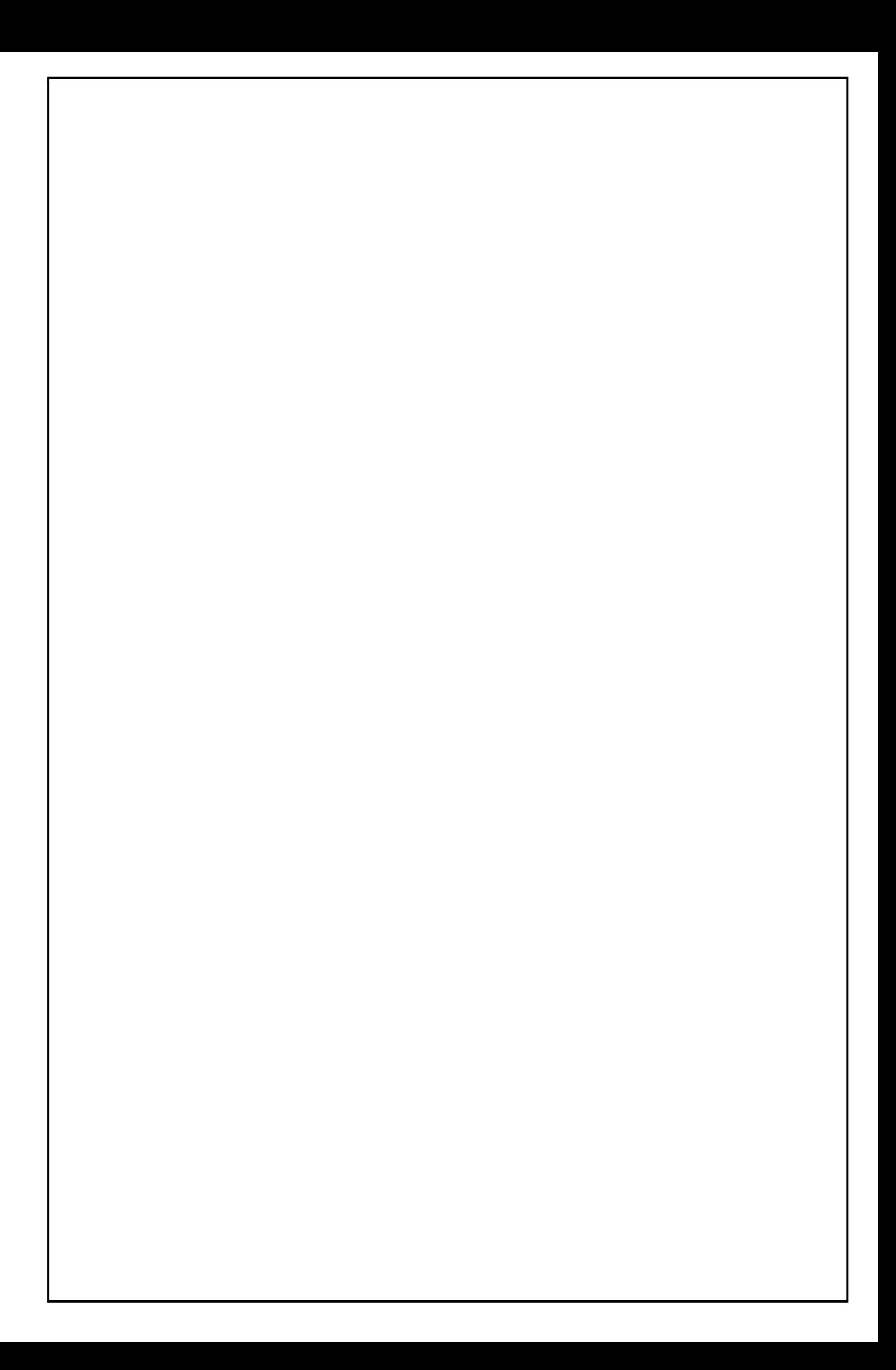

Министерство науки и высшего образования Российской Федерации

Федеральное государственное бюджетное образовательное учреждение высшего образования «Комсомольский-на-Амуре государственный университет»

#### СОГЛАСОВАНО

Начальник отдела ОНиПКРС Medicines E.M. Димитриади

Декан ФАМТ<br>*M \_O.A. Красильникова* 

#### **УТВЕРЖДАЮ**

Проректоров научной работе<br>A.B. Космынин<br>« d4 »енворя 2024 г.

**AKT** о приемке в эксплуатацию проекта «Проектирование и изготовление рабочего колеса топливного насоса летательного аппарата»

г. Комсомольск-на-Амуре

«24» eubaps 2024 г.

Комиссия в составе представителей:

со стороны заказчика

- Ю.Б. Колошенко - руководитель СКБ,

- О.А. Красильникова - декана ФАМТ

со стороны исполнителя

- М.Ю. Кривенко руководителя проекта,
- П.Ю. Несмелов 1ТС-2П,

составила акт о нижеследующем:

«Исполнитель» передает проект «Проектирование и изготовление рабочего колеса топливного насоса летательного аппарата», в составе:

- 1. Электронная модели детали.
- 2. Операционные карты.
- 3. Рабочее колесо

Руководитель проекта

 $(no\)$ nuc $b$ ,  $\delta$ ama)

М.Ю. Кривенко

П.Ю. Несмелов

Исполнители проекта

Heavy (noomuco, dama)